# How to Recreate a Payroll Check in Payroll Mate

Payroll forms and reports are populated with figures pulled directly from the payroll checks. If you need to recreate the check in order to edit amounts or edit the pay date, you will need to delete and recreate the check. It is VERY IMPORTANT that you follow the directions carefully.

Make sure you have the correct Company open inside Payroll Mate

- 1. Click Checks from the shortcuts menu
- 2. Select the check from the list to delete
- 3. Click Delete from second menu bar

| Example Company - Payroll Mate (2018)                                                 |                              |                                                                  |  |  |  |
|---------------------------------------------------------------------------------------|------------------------------|------------------------------------------------------------------|--|--|--|
| , The East Tools Their Order Checks and Supplies                                      |                              |                                                                  |  |  |  |
| al New 🕜 Edit 📷 Delete Sprint Selected Check 🕃 Print Multiple Checks 🔛 Direct Deposit |                              |                                                                  |  |  |  |
| Checks                                                                                |                              | Check Preview [01/12/2018] - Check # [1]                         |  |  |  |
|                                                                                       | Arranged By: Date            | Check Summary for "Sally Tester"                                 |  |  |  |
| ⊙ All Checks                                                                          | January                      | Pay Period: From: 01/08/2018 To: 01/12/2018<br>Net Pay: \$680.00 |  |  |  |
| This Month     This Quarter                                                           | 01/12/2018<br>Tester, Sally  | Income Details<br><u>Title: Type: Rate: Oty. Amount: YTD:</u>    |  |  |  |
| O This Year                                                                           | 01/12/2018<br>Sample, Samuel | Regular Hourly Pay Per Hour \$17.0000 40.0000 \$680.00 \$680.00  |  |  |  |
|                                                                                       | 01/12/2018<br>Sample, Stuart | Tax Details                                                      |  |  |  |
| 2018                                                                                  | 01/12/2018<br>Tester, Tommy  |                                                                  |  |  |  |
|                                                                                       | 01/19/2018<br>Sample, Samuel |                                                                  |  |  |  |
|                                                                                       | 01/19/2018<br>Sample, Stuart | Select the check to delete 2                                     |  |  |  |
| 2010                                                                                  | 01/19/2018<br>Tester, Tommy  |                                                                  |  |  |  |
|                                                                                       | 01/26/2018<br>Sample, Samuel | Deduction Details                                                |  |  |  |
|                                                                                       | 01/26/2018<br>Sample, Stuart |                                                                  |  |  |  |
| Checks                                                                                | 01/26/2018<br>Tester, Tommy  | ick Checks 1                                                     |  |  |  |
| Employees                                                                             | 01/26/2018                   |                                                                  |  |  |  |
| Forms                                                                                 | Tester, Sally                |                                                                  |  |  |  |
| Reports                                                                               | 01/19/2018                   |                                                                  |  |  |  |
| Company                                                                               | Tester, Sally                |                                                                  |  |  |  |
| 1099 & Vendor                                                                         |                              |                                                                  |  |  |  |
| Tutorials                                                                             |                              |                                                                  |  |  |  |
| *                                                                                     |                              |                                                                  |  |  |  |

## 4. Click Yes to delete this record

Note: You will need to delete ALL the checks created for this employee after this check and then recreate each of the checks in the correct sequential order

| elp Order Checks and Supplies |                                                                                                    |
|-------------------------------|----------------------------------------------------------------------------------------------------|
|                               |                                                                                                    |
| ete Selected Check 💽          | Print Multiple Checks  Direct Deposit                                                                                                    |
| Arranged By: Date             | Check Preview [01/19/2018] - Check # [5]                                                                                                    |
| Arranged by: Date             | Check Summary for "Sally Tester"                                                                                                    |
| January                       | Pay Period: From: 01/08/2018 To: 01/12/2018<br>Net Pay: \$524.32                                                                                                    |
| 01/12/2018<br>Tester, Sally   | Income Details <u>Title: Type: Rate: Qty. Amount: YTD:</u>                                                                                                    |
| 01/12/2018<br>Sample, Samuel  | Regular Hourly Pay Per Hour \$17.0000 40.0000 \$680.00 \$1360.00                                                                                                    |
| 01/12/2018<br>Sample, Stuart  | Tax Details                                                                                                    |
| 01/12/2018<br>Tester, Tommy   | Title:         Amount:         YTD:           Federal Income Tax         \$69.40         \$69.40                                                                                                    |
| 01/19/2018<br>Tester, Sally   | Social Security (Employee)         \$42.16           Medicare (Employee)         \$9.86           State Income Tax         \$33.66                                                                                                    |
| 01/19/2018<br>Sample, Samuel  | Local Income Tax \$0.00 \$0.00<br>State Disability Insurance (Employee) \$0.00                                                                                                    |
| 01/19/2018<br>Sample, Stuart  | NY Disability \$0.60 \$0.60                                                                                                    |
| 01/19/2018<br>Tester, Tommy   | Social Security (Employer) \$42.16<br>Medicare (Employer) \$9.86<br>Deduction Details Click Yes 4                                                                                                    |
| 01/26/2018<br>Sample, Samuel  | Deduction Details CIICK Yes 4                                                                                                    |
| 01/26/2018<br>Sample, Stuart  |                                                                                                    |
| 01/26/2018<br>Tester, Tommy   | Are you sure you want to delete this record?                                                                                                    |
| 01/26/2018<br>Tester, Sally   | Yes No                                                                                                    |
|                               |                                                                                                    |
|                               | 01/12/2018<br>Tester, Sally<br>01/12/2018<br>Sample, Samuel<br>01/12/2018<br>Sample, Stuart<br>01/12/2018<br>Tester, Tommy<br>01/19/2018<br>Tester, Sally<br>01/19/2018<br>Sample, Samuel<br>01/19/2018<br>Sample, Stuart<br>01/19/2018<br>Tester, Tommy<br>01/26/2018<br>Sample, Samuel<br>01/26/2018<br>Sample, Stuart<br>01/26/2018<br>Tester, Tommy<br>01/26/2018 |

- 5. Click Employees from the shortcuts menu
- 6. Select correct employee
- 7. Click Pay from the second menu bar

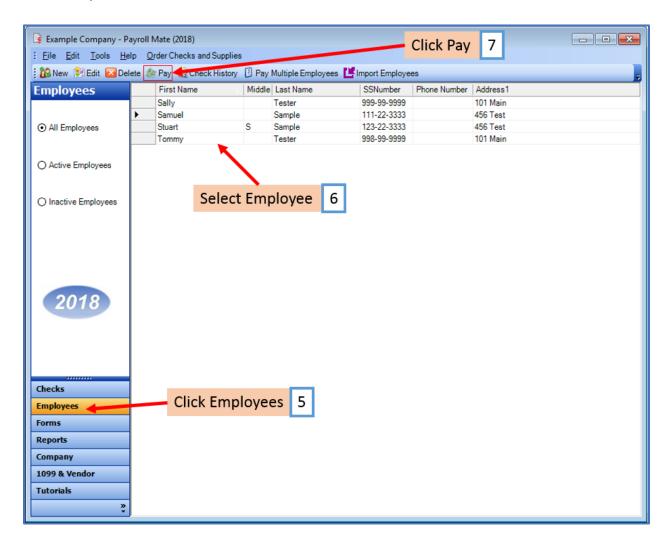

# 8. Recreate the paycheck

Note: Make sure you are recreating checks in sequential order. Pay special attention to the Pay Date of each check.

## 9. Click OK

| Contraction of the second second | elp <u>O</u> rder Checks and Su<br>lete Checks and Su | pplies<br>sck 📧 Print Multiple Checks 🛄 Direct Deposit                                                                                                    |
|----------------------------------|-------------------------------------------------------|----------------------------------------------------------------------------------------------------|
| Checks                           |                                                       | Check Preview [01/12/2018] - Check # [1]                                                                                                    |
|                                  | Arranged By: Date                                     | Check Summary for "Sally Tester"                                                                                                    |
| All Checks                       | 🗉 January                                             | Pay Period: From: 01/08/2018 To: 01/12/2018 Recreate check 8                                                                                                    |
| O This Month                     | 01/12/2018                                            | Income Details                                                                                                    |
| O This Quarter                   | Tester, Sally                                         | Title:         Type:         Rate:         Oty.         Amount:         YTD:           Regular Hourly Pay         Per Hour         \$17.0000         \$680.00         \$680.00                                                                                                    |
| O This Year                      | 01/12/2018<br>Sample, Samuel                          |                                                                                                    |
|                                  | 01/12/2018                                            | heck Details                                                                                                    |
|                                  | Sample, Stuart                                        | eneral Information Pay Frequency: Weekly (52 Pay Periods)                                                                                                    |
|                                  | 01/12/2018<br>Tester, Tommy                           | Employee: Tester, Sally    Begin Date: January 08, 2018                                                                                                    |
|                                  | 01/19/2018                                            | Check #: 5 Pay Date: January 19, 2018 🗊 🗣 🔂 End Date: January 12, 2018 🗊 💌                                                                                                    |
| 2018                             |                                                       | ncome Details Vacation / Sick Hours                                                                                                    |
|                                  | 01/19/2018                                            | Income:         Rate:         Type:         Quantity:         Amount:         YTD:         Amount:         YTD:           Regular Hourly Pay         17.0000         Per Hour:         40.0000         680.00         1360.00         Vac. hours assed:         0.00         0.00                                                                                                    |
|                                  | Sample, Stuart                                        | Hegular Hourty Pay         17.0000         Per Hour         40.0000         580.00         1360.00         Vac. hours earned         0.00         0.00           Vac. hours used         0.00         0.00         0.00         0.00         0.00         0.00         0.00         0.00         0.00         0.00         0.00         0.00         0.00         0.00         0.00         0.00         0.00         0.00         0.00         0.00         0.00         0.00         0.00         0.00         0.00         0.00         0.00         0.00         0.00         0.00         0.00         0.00         0.00         0.00         0.00         0.00         0.00         0.00         0.00         0.00         0.00         0.00         0.00         0.00         0.00         0.00         0.00         0.00         0.00         0.00         0.00         0.00         0.00         0.00         0.00         0.00         0.00         0.00         0.00         0.00         0.00         0.00         0.00         0.00         0.00         0.00         0.00         0.00         0.00         0.00         0.00         0.00         0.00         0.00         0.00         0.00         0.00         0.00         0.00 |
|                                  | 01/19/2018<br>Tester, Tommy                           | Sick hours earned 0.00 0.00                                                                                                    |
|                                  | 01/26/2018                                            | Sick hours used 0.00 0.00                                                                                                    |
|                                  | Sample, Samue                                         | ax Details Deduction Details                                                                                                    |
|                                  | 01/26/2018                                            | Tax: Amount: YTD: A Deduction: Amount: YTD:                                                                                                    |
|                                  | 01/26/2018                                            | Federal Income Tax         69.40         69.40           Social Security (Employee)         42.16         42.16                                                                                                    |
|                                  | Tester, Tommy                                         | Medicare (Employee) 9.86 9.86                                                                                                    |
|                                  | 01/26/2018                                            | State Income Tax         33.66         33.66           Local Income Tax         0.00         0.00                                                                                                    |
|                                  | Tester, Sally                                         | State Disability Insurance (Employee) 0.00 0.00 E                                                                                                    |
|                                  |                                                       | NY Disability 0.60 0.60                                                                                                    |
|                                  |                                                       | Social Security (Employer) 42.16 42.16                                                                                                    |
|                                  |                                                       | Medicare (Employer) 9.86 9.86<br>Fed Unemployment (Employer) 4.08 4.08                                                                                                    |
|                                  |                                                       | State Unemployment (Employer) 3.40 3.40 +                                                                                                    |
| Click                            | OK 9                                                  | ther Optional Details Check Summary                                                                                                    |
| Cher                             |                                                       | Amount         YTD:         Total Incomes:         Total Taxes:         Total Deductions:         Net Pay:           Hours Worked         40.00         80.00         This Check:         680.00         155.68         0.00         524.32                                                                                                    |
|                                  |                                                       | Weeks Worked 1.00 2.00 YTD: 1360.00 155.68 0.00 1204.32                                                                                                    |
|                                  |                                                       | Meers worked 1.00 2.00 100.00 100.00 0.00 1204.02                                                                                                    |
|                                  |                                                       |                                                                                                    |
|                                  |                                                       | OK Cancel                                                                                                    |

10. If Payroll Mate detects ANY checks created out of sequential order, you will receive this notice

11. Click Yes if you would like to continue

Note: This will cause the check to be created out of sequential order

|        |           | received if Payroll Mate deteo<br>I out of sequential order                                                                                                    | cts ANY che       | ecks | 10 |
|--------|-----------|----------------------------------------------------------------------------------------------------|-------------------|------|----|
|        | Attention |                                                                                                    | Ciala hav         | 23 e |    |
| e      | <u> </u>  | Payroll Mate has detected the following:<br>The "Pay Date" you picked will cause Payroll Mate to<br>that is out of sequential order. This will cause calcular<br>taxes and deductions with wagebase and cutoff limit<br>might appear in this check or in subsequent checks. | tion problems for |      |    |
| ;      |           | Are you sure you want to continue?                                                                                                    | Click Yes         | 11   |    |
| e<br>I |           | Yes                                                                                                    | No                |      |    |

#### 12. Recreated check is now visible in the check list

Note: If you view any payroll check created out of sequential order, you may see that those figures are NOT included in the YTD for that field

13. Find any additional check(s) in the check list that will need to be deleted and recreated - Delete and recreate as needed

| Checks                                     |                                                                                                    | Check Preview [01/26/2018] - Check # [9]                                                                                                    |
|--------------------------------------------|----------------------------------------------------------------------------------------------------|----------------------------------------------------------------------------------------------------|
|                                            | Arranged By: Date                                                                                                    | Check Summary for "Sally Tester"                                                                                                    |
| All Checks     This Month     This Quarter | January                                                                                                    | Pay Period: From: 01/15/2018 To: 01/19/2018<br>Net Pay: \$524.32                                                                                       |
|                                            | 01/12/2018<br>Tester, Sally                                                                                                    | Income Details<br><u>Title: Type: Rate: Qtv. Amount: YTD:</u><br>Regular Hourly Pay Per Hour \$17,0000 40,0000 \$580.00 \$1360.00                      |
| O This Year                                | 01/12/2018<br>Sample, Samuel                                                                                                    | Check Details                                                                                                    |
|                                            | 01/12/2018                                                                                                    | General Information Pay Frequency: Weekly (52 Pay Periods)                                                                                             |
| ind any                                    | Sample, Stuart                                                                                                    | Employee: Tester, Sally Begin Date: January 15, 2018                                                                                                   |
| additional                                 | 01/12/2018<br>Tester, Tommy                                                                                                    | Check #: 9 Pay Date: 01/26/2018 End Date: January 19, 2018                                                                                             |
| heck(s)                                    | 01/19/2018                                                                                                    | Income Details Vacation / Sick Hours                                                                                                    |
|                                            | 13 Sample, Samuel                                                                                                    | Income: Rate: Type: Quantity: Amount: YTD: Amount: YTD: Amount: YTD:                                                                                   |
| hat will                                   | 13 01/19/2018<br>Sample, Stuart                                                                                                    | Regular Hourly Pay         17.0000         Per Hour         40.0000         680.00         1360.00         Vac. hours earned         0.00         0.00 |
|                                            | and the second second se | Vac. hours used 0.00 0.00<br>Sick hours earned 0.00 0.00                                                                                               |
| eed to be                                  | 01/19/2018<br>Tester, Tommy                                                                                                    | Sick hours earned 0.00 0.00<br>Sick hours used 0.00 0.00                                                                                               |
| leleted                                    | 01/26/2018                                                                                                    | Tax Details Deduction Details                                                                                                    |
| nd                                         | Sample, Samuel                                                                                                    | Tax: Amount: YTD: A Deduction: Amount: YTD:                                                                                                    |
| 100 100                                    | 01/26/2018<br>Sample, Stuart                                                                                                    | Federal Income Tax 69.40 69.40                                                                                                    |
| ecreated                                   |                                                                                                    | Social Security (Employee) 42.16 42.16<br>Medicare (Employee) 9.86 9.86                                                                                |
|                                            | 01/26/2018<br>Tester, Tommy                                                                                                    | Medicare (Employee) 9.86 9.86<br>State Income Tax 33.66 33.66                                                                                          |
|                                            | 01/26/2018                                                                                                    | Local Income Tax 0.00 0.00                                                                                                    |
|                                            | Tester, Sally                                                                                                    | State Disability Insurance (Employee) 0.00 0.00 E                                                                                                    |
|                                            | 01/19/2018                                                                                                    | NY Disability 0.60 0.60                                                                                                    |
|                                            | Tester, Sally                                                                                                    | Social Security (Employer) 42.16 42.16                                                                                                    |
|                                            | Tester, Jany                                                                                                    | Medicare (Employer) 9.86 9.86                                                                                                    |
|                                            |                                                                                                    | Fed Unemployment (Employer) 4.08 4.08                                                                                                    |
|                                            |                                                                                                    | State Unemployment (Employer) 3.40 3.40 +                                                                                                    |
| Recreated                                  |                                                                                                    | Other Optional Details Check Summary                                                                                                    |
| ما محاد                                    | 12                                                                                                    | Amount: YTD: Total Incomes: Total Taxes: Total Deductions: Net Pay:<br>Hours Worked 4.00 44.00 This Check: 680.00 155.68 0.00 524.32                   |
| check                                      |                                                                                                    |                                                                                                    |
|                                            |                                                                                                    | Weeks Worked 1.00 2.00 YTD: 1360.00 155.68 0.00 1204.32                                                                                                |